Sheet1

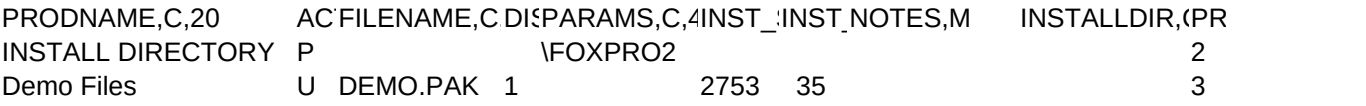

Sheet1

IORITY,C,1